# **The VBA Benefits Administrator Portal**

### Managing Your VBA Account

At VBA, we strive to make things as simple as possible. With our Benefits Administrator Portal, you can:

- 
- View Plan Rules Download Enrollment Reports
- Access Online Bills Manage Enrollment by adding, modifying or terminating an employee or dependent

If your group submits enrollment using EDI 834 or flat files, enrollment management is not available through the portal. However, portal access may be used to view plan rules, access online bills and download enrollment reports. If your plan is self-funded, online bills are unavailable.

#### Portal Roles

VBA's Benefits Administrator Portal includes user roles to limit access to sensitive member enrollment data with your group's security in mind. Use the below chart to determine appropriate user access. The Benefits Administrator has the ability to grant portal access via this form. Contact clientrelations@vbaplans.com to change the Benefits Administrator VBA has on file.

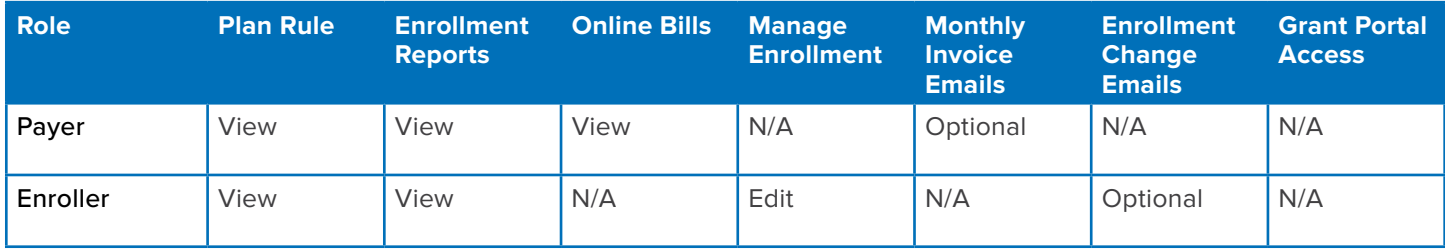

## Benefits Administrator Access

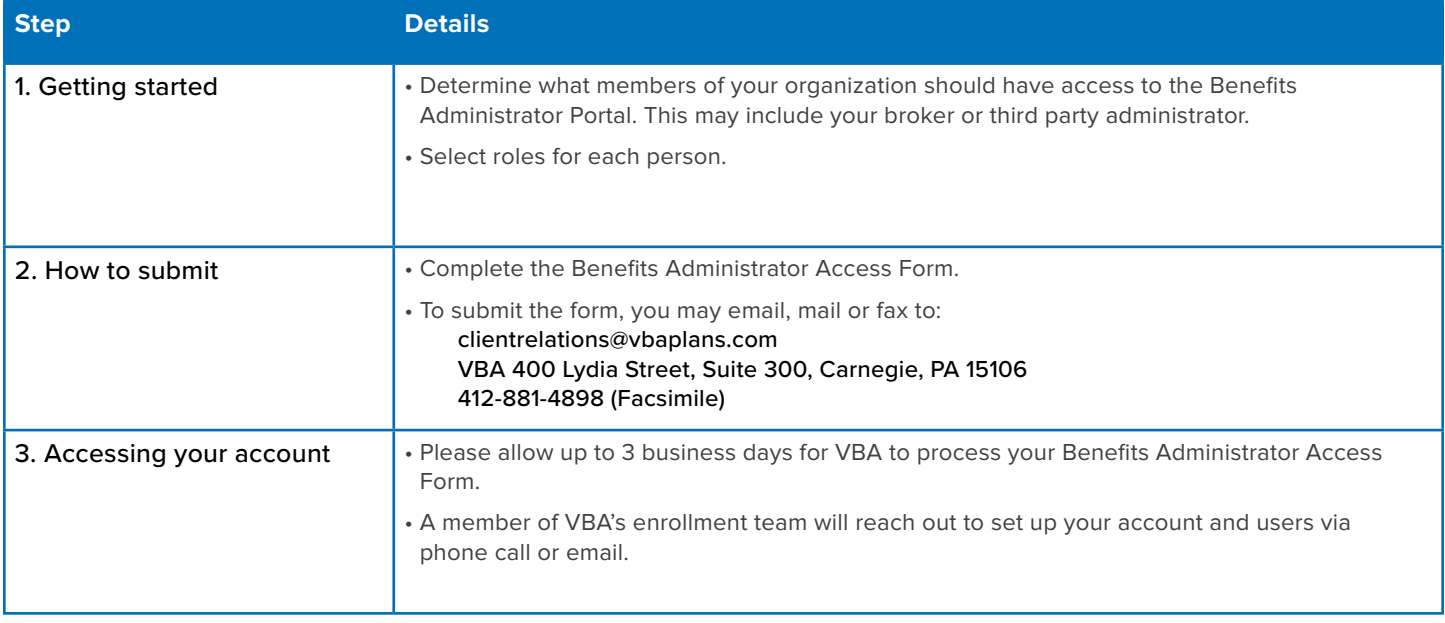

#### **All fields must be completed, unless noted otherwise.**

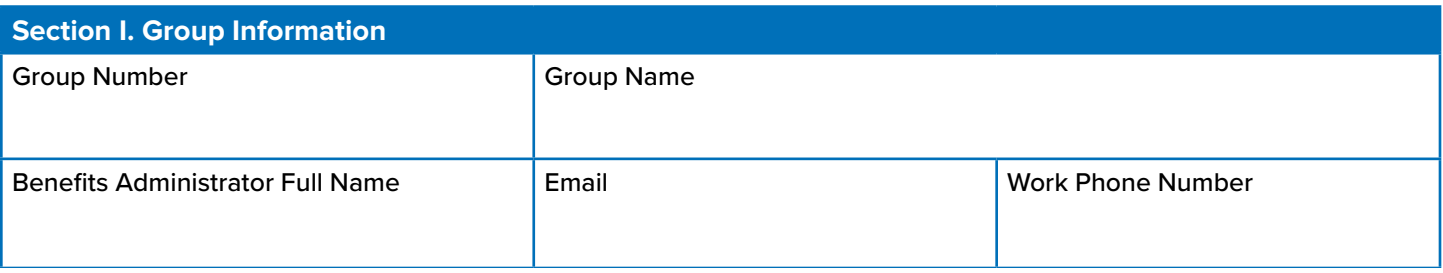

**VBA's Benefits Administrator Portal includes the option to limit user roles by applicable subgroup. Subgroups must be separated by a comma.** 

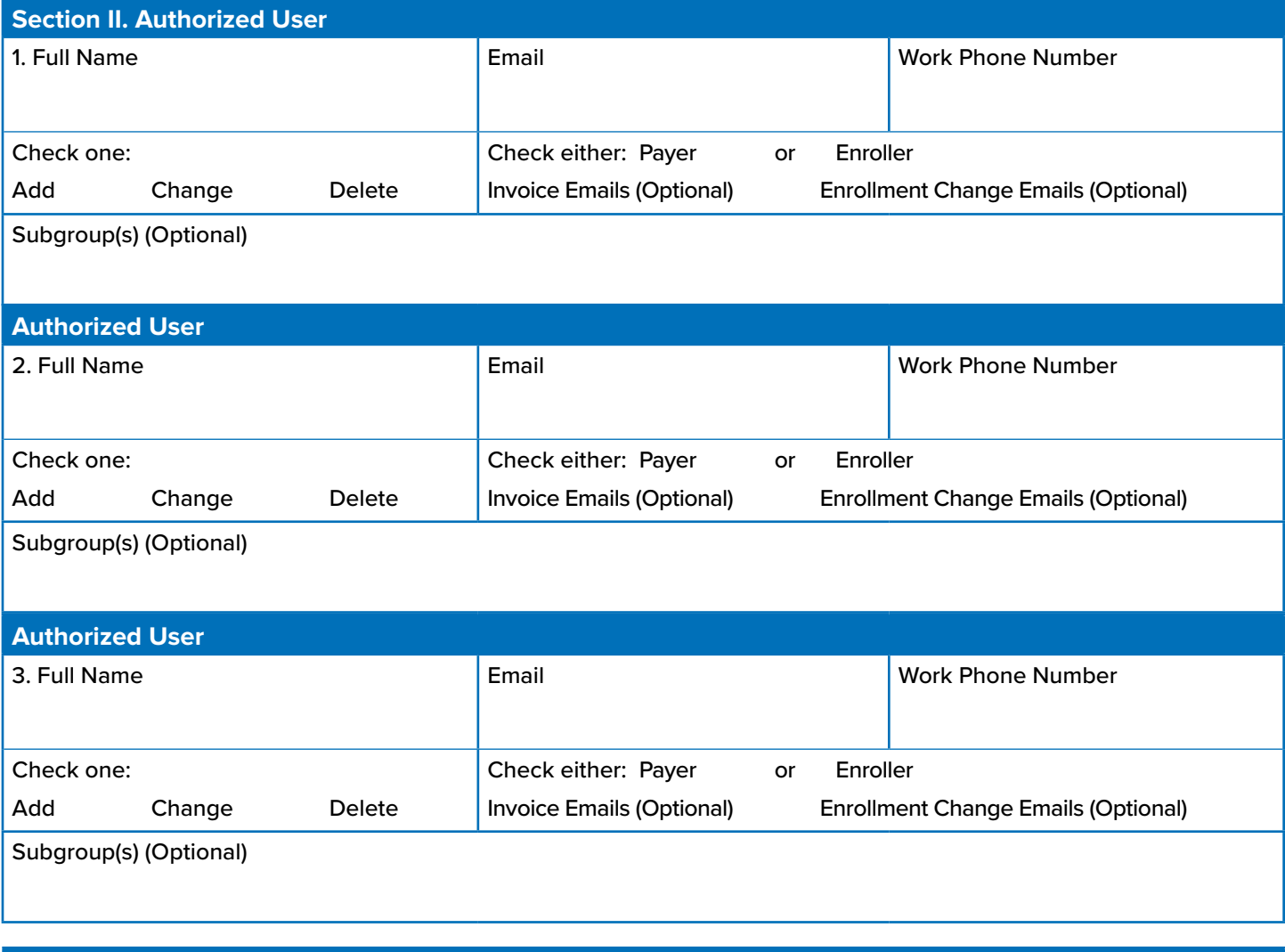

# **Section III. Authorized Signature**

By signing below, I acknowledge my designation as Benefits Administrator. I understand that I am responsible for updating access to the VBA Benefits Administrator Portal, that I myself have full access, and I hereby authorize the addition, deletion or change of users as listed in Section II. The date signed below is the effective date for this Form.

Benefits Administrator Signature **Date Signed** Date Signed